# Package 'Rcompadre'

September 2, 2023

<span id="page-0-0"></span>Type Package Title Utilities for using the 'COM(P)ADRE' Matrix Model Database Version 1.3.0 Description Utility functions for interacting with the 'COMPADRE' and 'COMADRE' databases of matrix population models. Described in Jones et al. (2021) [<doi:10.1101/2021.04.26.441330>](https://doi.org/10.1101/2021.04.26.441330). License GPL-3 URL <https://github.com/jonesor/Rcompadre> BugReports <https://github.com/jonesor/Rcompadre/issues> Depends  $R (= 2.10)$ Imports methods, popdemo, stats, tibble, utils Suggests dplyr, ggplot2, knitr, maps, rcrossref, rmarkdown, testthat VignetteBuilder knitr Config/testthat/edition 3 Config/testthat/parallel false Encoding UTF-8 Language en-GB LazyData true RoxygenNote 7.2.3 Collate 'CompadreDB.R' 'Rcompadre-package.R' 'CompadreDB-Methods.R' 'CompadreDB-Subsetting.R' 'CompadreDB-Tidyverse.R' 'CompadreMat.R' 'ClassUnionMethods.R' 'cdb\_check\_species.R' 'cdb\_build\_cdb.R' 'cdb\_collapse.R' 'cdb\_compare.R' 'cdb\_fetch.R' 'cdb\_flag.R' 'cdb\_flatten.R' 'cdb\_id.R' 'cdb\_id\_stages.R' 'cdb\_id\_studies.R' 'cdb\_mean\_matF.R' 'cdb\_metadata.R' 'cdb\_rbind.R' 'cdb\_unflatten.R' 'cdb\_unnest.R' 'data.R' 'mpm\_mean.R' 'mpm\_methods.R' 'mpm\_sd.R' 'mpm\_median.R' 'string\_representation.R' 'zzz.R'

NeedsCompilation no

Author Patrick Barks [aut] (<<https://orcid.org/0000-0002-5947-8151>>), Danny Buss [aut], Roberto Salguero-Gomez [aut] (<<https://orcid.org/0000-0002-6085-4433>>), Iain Stott [aut] (<<https://orcid.org/0000-0003-2724-7436>>), William K. Petry [aut] (<<https://orcid.org/0000-0002-5230-5987>>), Tamora James [aut] (<<https://orcid.org/0000-0003-1363-4742>>), Owen Jones [aut, cre] (<<https://orcid.org/0000-0001-5720-4686>>), Julia Jones [aut] (<<https://orcid.org/0000-0001-9223-1778>>), Gesa Römer [aut] (<<https://orcid.org/0000-0002-4859-5870>>), Sam Levin [aut] (<<https://orcid.org/0000-0002-3289-9925>>)

Maintainer Owen Jones <jones@biology.sdu.dk>

Repository CRAN

Date/Publication 2023-09-02 18:00:02 UTC

# R topics documented:

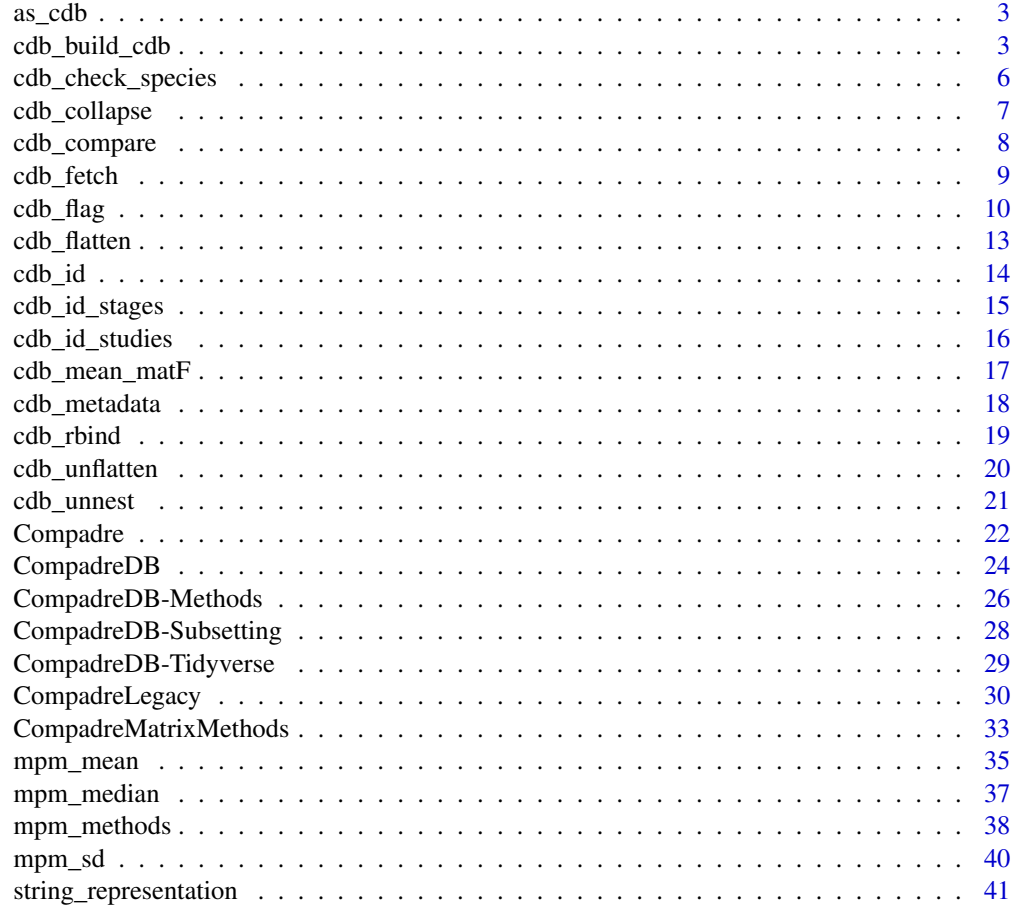

<span id="page-2-0"></span>

# Description

Convert a legacy COM(P)ADRE database object (of class 'list') to a CompadreDB object.

## Usage

as\_cdb(from)

## Arguments

from A legacy COM(P)ADRE database

#### Value

A CompadreDB object

## Author(s)

Iain M. Stott

## Examples

Compadre <- as\_cdb(CompadreLegacy)

<span id="page-2-1"></span>cdb\_build\_cdb *Create a CompadreDB object from user-specified data*

# Description

Creates a CompadreDB object from data provided by the user in the form of matrices and metadata. Users can provide either a list of A matrices (i.e. the whole matrix population model) or lists of process-based submatrices matU, matFand matC. In this latter case, we assume that matA = matU + matF + matC. If only one type of the submatrices are provided, the others are assumed to be 0. If only the A matrices are provided, the submatrices are recorded as 'NA'.

## Usage

```
cdb_build_cdb(
  mat_a = NULL,mat_u = NULL,mat_f = NULL,mat_c = NULL,stages = NULL,
  version = NULL,
  metadata = NULL
\mathcal{E}
```
# Arguments

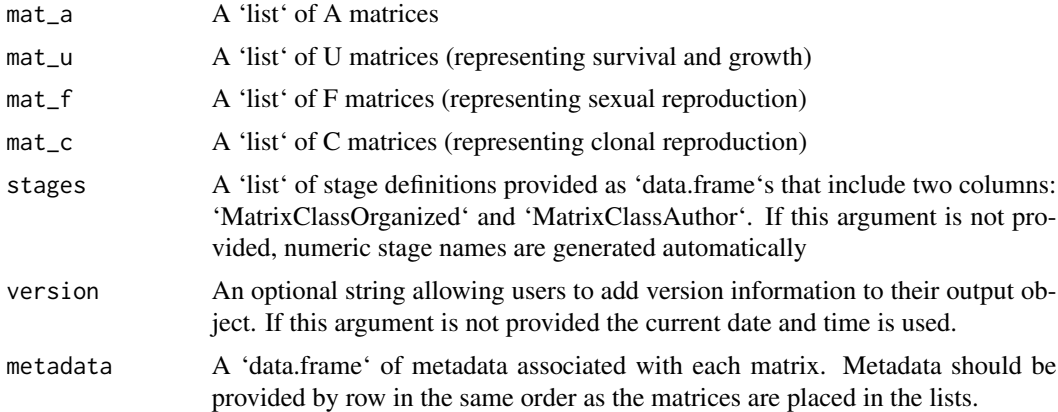

# Value

A valid CompadreDB object

# Author(s)

Owen R. Jones <jones@biology.sdu.dk>

# See Also

Other data acquisition: [cdb\\_fetch\(](#page-8-1)), [cdb\\_metadata\(](#page-17-1))

# Examples

```
# If you only have A matrices
mat_a1 \leftarrow rbind(c(0.1, 1.9),
  c(0.5, 0.7)
)
mat_a2 \leftarrow rbind(
  c(0.2, 1.4, 2.3),
```
<span id="page-3-0"></span>

```
c(0.6, 0.3, 1.1),c(0.2, 0.2, 1.5)
)
mat_a3 <- rbind(
 c(0.1, 2.1),
  c(0.3, 0.4)\mathcal{L}# Place the matrices into a list
mat_a_list <- mget(ls(pattern = "mat_a[0-9]"))
my_compadre <- cdb_build_cdb(mat_a = mat_a_list, version = "testrun")
my_compadre
mat_u1 <- rbind(
  c(0.1, 0.0),
  c(0.5, 0.7)
\lambdamat_u2 < -rbind(
 c(0.2, 0.0, 0.0),
  c(0.6, 0.3, 1.1),
  c(0.2, 0.2, 1.5)
\mathcal{L}mat_f1 <- rbind(
 c(0.0, 1.9),
  c(0.0, 0.0)
\lambdamat_f2 <- rbind(
 c(0.0, 1.4, 2.3),
 c(0.0, 0.0, 0.0),
  c(0.0, 0.0, 0.0)
\lambdamat_u_list <- mget(ls(pattern = "mat_u[0-9]"))
mat_f\_list \leftarrow met(ls(pathern = "mat_f[0-9]"))meta \le data.frame(idNum = 1:2, SpeciesAccepted = c("A", "B"), x = 4:5)
stageInfo <- list(
  data.frame(
    MatrixClassOrganized = rep("active", 2),
    MatrixClassAuthor = c("small", "large")
  ),
  data.frame(
    MatrixClassOrganized = rep("active", 3),
    MatrixClassAuthor = c("small", "medium", "large")
  )
\mathcal{L}
```

```
my_compadre <- cdb_build_cdb(
 mat_u = mat_u\_list, mat_f = mat_f\_list,
  metadata = meta, stages = stageInfo
\lambdamy_compadre
my_compadre <- cdb_build_cdb(
  mat_u = mat_u\_list, mat_f = mat_f\_list,
  metadata = meta
)
my_compadre
```
<span id="page-5-1"></span>cdb\_check\_species *Check whether a COM(P)ADRE database contains one or more species of interest*

## Description

Takes a vector of species names and checks whether those species are represented within a CompadreDB object. It outputs either a data frame depicting the species of interest and whether they occur in the database (TRUE/FALSE), or, if return\_db == TRUE, a CompadreDB object subset to the species of interest.

#### Usage

cdb\_check\_species(cdb, species, return\_db = FALSE)

### Arguments

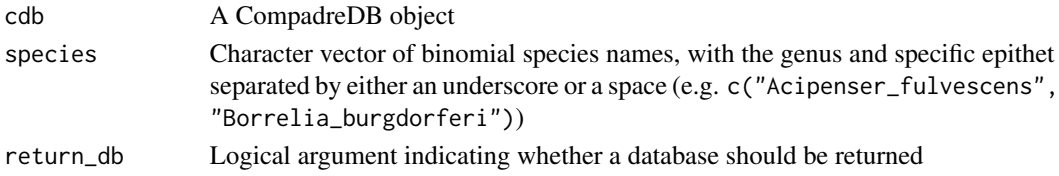

## Value

If return\_db == FALSE, returns a data frame with a column of species names and a column indicating whether a species occurs in the database. If return\_db == TRUE, returns a subset of cdb containing only those species within argument species.

## Author(s)

Danny Buss <dlb50@cam.ac.uk>

Owen R. Jones <jones@biology.sdu.dk>

Rob Salguero-Gómez <rob.salguero@zoo.ox.ac.uk>

Patrick Barks <patrick.barks@gmail.com>

## <span id="page-6-0"></span>cdb\_collapse 7

#### See Also

```
Other data checking: cdb_collapse(), cdb_compare(), cdb_flag(), mpm_methods
```
#### Examples

```
species <- c("Primula vulgaris", "Trillium ovatum", "Homo sapiens")
cdb_check_species(Compadre, species)
CompadreSubset <- cdb_check_species(Compadre, species, return_db = TRUE)
```
<span id="page-6-1"></span>cdb\_collapse *Collapse a COM(P)ADRE database by averaging matrices over levels of one or more grouping variables*

# **Description**

Collapses a CompadreDB object by averaging matrices over levels of one or more grouping variables (e.g. SpeciesAuthor, MatrixPopulation).

For a given study and species, a COM(P)ADRE database may contain multiple matrices, reflecting different combinations of population, year, and/or treatment. Collapsing allows a user to obtain a single 'grand mean matrix' for each group of interest (e.g. MatrixPopulation), and therefore limit pseudoreplication.

All members of a group *must* have the same matrix dimension (consider adding MatrixDimension as a grouping variable). All members of a group *should* have the same ProjectionInterval and matrix stage class definitions (see [cdb\\_id\\_stages](#page-14-1)). Note that Seasonal matrices should not be collapsed using this method (they should be matrix-multiplied rather than averaged).

## Usage

```
cdb_collapse(cdb, columns)
```
## Arguments

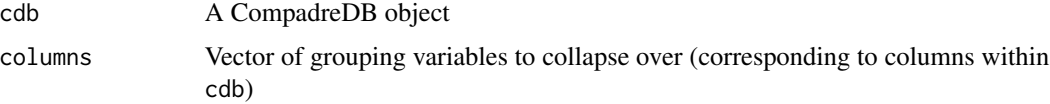

# Details

Will give a warning if members of any group do not all share the same ProjectionInterval or stage class definitions, or if cdb contains any rows with a MatrixComposite value of "Seasonal".

Prior to collapsing, columns of class 'factor' will be coerced to 'character', and any list-column apart from mat will be removed.

Within a group, rows of a given column are collapsed as follows:

- <span id="page-7-0"></span>• mat: matrices are averaged using [mpm\\_mean,](#page-34-1) and stage class definitions are taken from the first group member
- MatrixComposite: return original value if  $N = 1$ , else return "Collapsed"
- Lat: re-calculated by averaging Lat column (if available)
- Lon: re-calculated by averaging Lon column (if available)
- SurvivalIssue: re-calculated from the collapsed mat (max(colSums(matU)))
- others: if all elements equal return that unique value, else paste together all unique values separated by "; "

## Value

A CompadreDB object

## Author(s)

Patrick M. Barks <patrick.barks@gmail.com> Owen R. Jones <jones@biology.sdu.dk>

#### See Also

#### [cdb\\_id\\_stages](#page-14-1)

Other data checking: [cdb\\_check\\_species\(](#page-5-1)), [cdb\\_compare\(](#page-7-1)), [cdb\\_flag\(](#page-9-1)), [mpm\\_methods](#page-37-1)

#### Examples

```
# filter out Seasonal matrices
CompSub <- subset(Compadre, MatrixComposite != "Seasonal")
# add column identifying unique stage class definitions
CompSub$id_stage <- cdb_id_stages(CompSub, "MatrixClassOrganized")
# collapse
CompCollapse <- cdb_collapse(CompSub, columns = c("id_stage"))
```
<span id="page-7-1"></span>cdb\_compare *Compare two versions or subsets of a COM(P)ADRE database*

## Description

Prints a summary of the differences between two CompadreDB objects, including the number of species, studies, and matrices in each. If argument verbose == TRUE, additionally prints a list of the species and studies that are present in one database but not the other.

## Usage

cdb\_compare(cdb1, cdb2, verbose = FALSE)

#### <span id="page-8-0"></span>cdb\_fetch 99

## Arguments

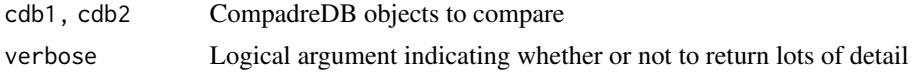

## Value

NULL. Output is printed rather than returned.

#### Author(s)

Owen R. Jones <jones@biology.sdu.dk>

# See Also

Other data checking: [cdb\\_check\\_species\(](#page-5-1)), [cdb\\_collapse\(](#page-6-1)), [cdb\\_flag\(](#page-9-1)), [mpm\\_methods](#page-37-1)

# Examples

```
Compadre1 <- subset(Compadre, Continent == "Asia")
Compadre2 <- subset(Compadre, Continent == "Africa")
```

```
cdb_compare(Compadre1, Compadre2)
```
<span id="page-8-1"></span>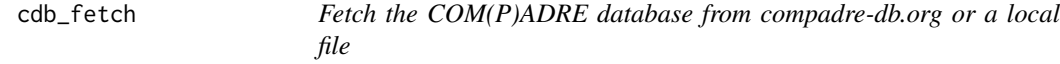

# Description

Fetches the current version of a COM(P)ADRE database from <https://compadre-db.org>, or load any version stored in a local .RData file.

# Usage

```
cdb_fetch(cdb, version = NULL, flag = FALSE, userComment = NULL, quiet = FALSE)
```
## Arguments

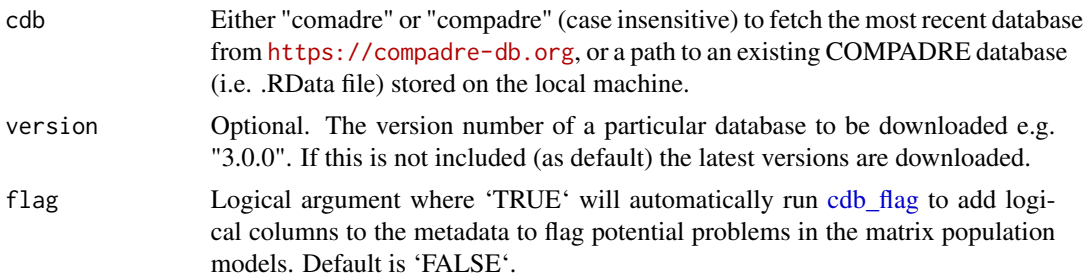

<span id="page-9-0"></span>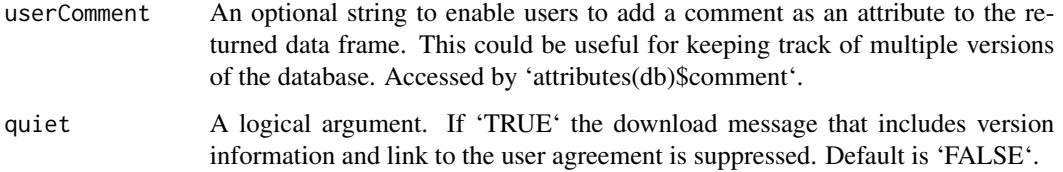

#### Value

A CompadreDB object

## Note

The downloaded databases include a set of attributes accessible with 'attributes'. These include version information and date and time of creation.

## Author(s)

Owen R. Jones <jones@biology.sdu.dk>

Patrick M. Barks <patrick.barks@gmail.com>

# See Also

Other data acquisition: [cdb\\_build\\_cdb\(](#page-2-1)), [cdb\\_metadata\(](#page-17-1))

# Examples

```
## Not run:
# Download latest version of COMPADRE direct from the website
compadre <- cdb_fetch("compadre")
# Examine the attributes of the downloaded database
attributes(compadre)
# Download COMPADRE version 3.0.0 direct from the website
compadre <- cdb_fetch("compadre", version = "3.0.0")
# using file path to downloaded data
compadre <- cdb_fetch("data/COMPADRE_v.5.0.1.RData")
## End(Not run)
```
<span id="page-9-1"></span>cdb\_flag *Flag potential issues in matrices of a COM(P)ADRE database*

## <span id="page-10-0"></span>Description

Adds columns to the data slot of a 'CompadreDB' object that flag potential problems in the matrix population models. These columns can subsequently be used to subset the database by logical argument.

Optional checks include:

- check\_NA\_A: missing values in 'matA'? Missing ('NA') values in matrices prevent most calculations using those matrices.
- check\_NA\_U: missing values in 'matU'? Missing ('NA') values in matrices prevent most calculations using those matrices.
- check\_NA\_F: missing values in 'matF'? Missing ('NA') values in matrices prevent most calculations using those matrices.
- check\_NA\_C: missing values in 'matC'? Missing ('NA') values in matrices prevent most calculations using those matrices.
- check\_zero\_U: 'matU' all zeros (including 'NA')? Submatrices composed entirely of zero values can be problematic. There may be good biological reasons for this phenomenon. For example, in the particular focal population in the particular focal year, there was truly zero survival recorded. Nevertheless, zero-value submatrices can cause some calculations to fail and it may be necessary to exclude them.
- check\_zero\_F: 'matF' all zeros (including 'NA')? Submatrices composed entirely of zero values can be problematic. There may be good biological reasons for this phenomenon. For example, in the particular focal population in the particular focal year, there was truly zero reproduction recorded. Nevertheless, zero-value submatrices can cause some calculations to fail and it may be necessary to exclude them.
- check\_zero\_U\_colsum: Columns of 'matU' that sum to zero imply that there is is no survival from that particular stage. This may be a perfectly valid parameterisation for a particular year/place but is biologically unreasonable in the longer term and users may wish to exclude problematic matrices from their analysis.
- check\_singular\_U: 'matU' singular? Matrices are said to be singular if they cannot be inverted. Inversion is required for many matrix calculations and, therefore, singularity can cause some calculations to fail.
- check\_component\_sum: do 'matU'/'matF'/'matC' submatrices sum to 'matA' (see *Details*)? A complete MPM ('matA') can be split into its component submatrices (i.e., 'matU', 'matF' and 'matC'). The sum of these submatrices should equal the complete MPM (i.e., 'matA'  $=$  'matU' + 'matF' + 'matC'). Sometimes, however, errors occur so that the submatrices do NOT sum to 'matA'. Normally, this is caused by rounding errors, but more significant errors are possible.
- check\_ergodic: is 'matA' ergodic (see [isErgodic](#page-0-0))? Some matrix calculations require that the MPM ('matA') be ergodic. Ergodic MPMs are those where there is a single asymptotic stable state that does not depend on initial stage structure. Conversely, non-ergodic MPMs are those where there are multiple asymptotic stable states, which depend on initial stage structure. MPMs that are non-ergodic are usually biologically unreasonable, both in terms of their life cycle description and their projected dynamics. They cause some calculations to fail.
- check\_irreducible: is 'matA' irreducible (see [isIrreducible](#page-0-0))? Some matrix calculations require that the MPM ('matA') be irreducible. Irreducible MPMs are those where parameterised transition rates facilitate pathways from all stages to all other stages. Conversely,

<span id="page-11-0"></span>reducible MPMs depict incomplete life cycles where pathways from all stages to every other stage are not possible. MPMs that are reducible are usually biologically unreasonable, both in terms of their life cycle description and their projected dynamics. They cause some calculations to fail. Irreducibility is necessary but not sufficient for ergodicity.

- check\_primitive: is 'matA' primitive (see [isPrimitive](#page-0-0))? A primitive matrix is nonnegative matrix that is irreducible and has only a single eigenvalue of maximum modulus. This check is therefore redundant due to the overlap with 'check\_irreducible' and 'checkErdogic'.
- check\_surv\_gte\_1: does 'matU' contains values that are equal to or greater than 1? Survival is bounded between 0 and 1. Values in excess of 1 are biologically unreasonable.

#### Usage

```
cdb_flag(
  cdb,
 checks = c("check_NA_A", "check_NA_U", "check_NA_F", "check_NA_C", "check_zero_U",
    "check_zero_F", "check_zero_C", "check_zero_U_colsum", "check_singular_U",
  "check_component_sum", "check_ergodic", "check_irreducible", "check_primitive",
    "check_surv_gte_1")
)
```
#### Arguments

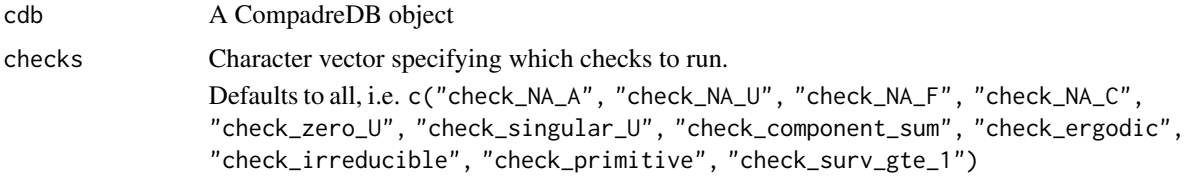

## **Details**

For the flag check\_component\_sum, a value of NA will be returned if the matrix sum of matU, matF, and matC consists only of zeros and/or NA, indicating that the matrix has not been split.

## Value

Returns cdb with extra columns appended to the data slot (columns have the same names as the corresponding elements of checks) to indicate (TRUE/FALSE) whether there are potential problems with the matrices corresponding to a given row of the data.

## Author(s)

Owen Jones <jones@biology.sdu.dk>

Julia Jones <juliajones@biology.sdu.dk>

Roberto Salguero-Gomez <rob.salguero@zoo.ox.ac.uk>

Danny Buss <dlb50@cam.ac.uk>

Patrick Barks <patrick.barks@gmail.com>

#### <span id="page-12-0"></span>cdb\_flatten 13

## References

Stott, I., Townley, S., & Carslake, D. 2010. On reducibility and ergodicity of population projection matrix models. Methods in Ecology and Evolution. 1 (3), 242-252

#### See Also

Other data checking: [cdb\\_check\\_species\(](#page-5-1)), [cdb\\_collapse\(](#page-6-1)), [cdb\\_compare\(](#page-7-1)), [mpm\\_methods](#page-37-1)

#### Examples

CompadreFlag <- cdb\_flag(Compadre)

# only check whether matA has missing values, and whether matA is ergodic CompadreFlag <- cdb\_flag(Compadre, checks = c("check\_NA\_A", "check\_ergodic"))

<span id="page-12-1"></span>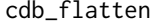

Convert a COM(P)ADRE database to a flat data frame with matrices *and vectors stored in string representation*

#### Description

Converts a CompadreDB object to a flat data frame by extracting the data slot, and splitting the mat column into separate columns for each component (matrices matA, matU, matF, matC, and vectors MatrixClassAuthor, and MatrixClassOrganized). The component matrices and vectors within the six new columns are stored in string format so that the database can be written to a flat file format such as csv (see [string\\_representation\)](#page-40-1).

### Usage

cdb\_flatten(cdb)

## Arguments

cdb A CompadreDB object

#### Value

A data frame based on the data slot of cdb, but with the column mat replaced by six separate columns (for matrices matA, matU, matF, matC, and vectors MatrixClassAuthor, and MatrixClassOrganized), whose elements are matrices or vectors in string representation.

#### Author(s)

Owen R. Jones <jones@biology.sdu.dk>

Patrick M. Barks <patrick.barks@gmail.com>

# See Also

[cdb\\_unflatten](#page-19-1) [string\\_representation](#page-40-1)

```
Other data management: cdb_id_stages(), cdb_id_studies(), cdb_id(), cdb_mean_matF(),
cdb_rbind(), cdb_unflatten(), cdb_unnest(), mpm_mean(), mpm_median(), mpm_sd(), string_representation
```
#### Examples

CompadreFlat <- cdb\_flatten(Compadre)

<span id="page-13-1"></span>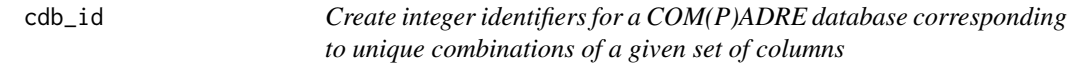

#### Description

Creates a vector of integer identifiers corresponding to the rows of a CompadreDB object, based on unique combinations of the elements in a given set of columns.

## Usage

cdb\_id(cdb, columns)

#### Arguments

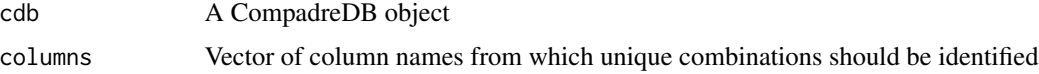

#### Details

Identifiers are assigned by pasting together the relevant columns, assigning factor levels based on alphabetical order, and then converting the factor levels to integers.

#### Value

Vector of integer identifiers corresponding to the rows of cdb, based on unique combinations of the elements in columns.

# Author(s)

Patrick Barks <patrick.barks@gmail.com>

#### See Also

```
Other data management: cdb_flatten(), cdb_id_stages(), cdb_id_studies(), cdb_mean_matF(),
cdb_rbind(), cdb_unflatten(), cdb_unnest(), mpm_mean(), mpm_median(), mpm_sd(), string_representation
```
<span id="page-13-0"></span>

<span id="page-14-0"></span>cdb\_id\_stages 15

#### Examples

```
cdb_id(Compadre, columns = c("SpeciesAuthor", "MatrixTreatment"))
```
<span id="page-14-1"></span>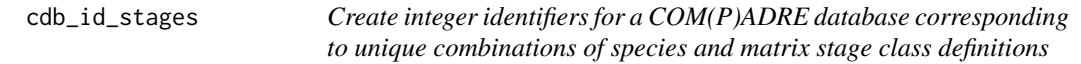

#### Description

Creates a vector of integer identifiers corresponding to the rows of a CompadreDB object, based on unique combinations of the column 'SpeciesAccepted' and a list of matrix stage class definitions (either 'MatrixClassAuthor' or 'MatrixClassOrganized').

#### Usage

cdb\_id\_stages(cdb, stage\_def = "MatrixClassAuthor")

### Arguments

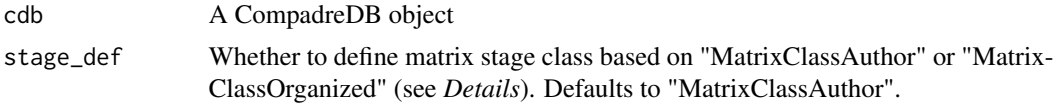

#### Details

The vector 'MatrixClassOrganized' reflects standardized stage classes ('prop', 'active', or 'dorm'), whereas 'MatrixClassAuthor' reflects a description of the stage classes as defined by the original author (e.g. c('Seedling', 'Medium rosette', 'Large (2 rosettes)', 'Flowering')).

Because the 'MatrixClassAuthor' definitions are less standardized, they are more prone to typos that could lead to slight differences between stage descriptions of matrices that really do have the same stage classes (e.g. a set of matrices from a single study/species/population). Therefore, using 'MatrixClassAuthor' to define stage classes is potentially prone to mistakenly 'splitting' identifiers that should really be the same.

'MatrixClassOrganized' has the opposite problem. It's possible for two matrices from a given study to have the same stage definitions based on 'MatrixClassOrganized', but legitimately differ in stage definitions as defined by the author. Therefore, using 'MatrixClassAuthor' to define stage classes is potentially prone to mistakenly 'lumping' identifiers that should actually differ.

Because the majority of studies in COM(P)ADRE use a single set of stage definitions for all matrices, and typos are rare, results for the different stage definitions will usually be similar. Note, however, that the actual integers returned for the different stage definitions are likely to be very different (because they are based on alphabetical order).

## Value

Vector of integer identifiers corresponding to the rows of cdb.

## <span id="page-15-0"></span>Author(s)

Patrick Barks <patrick.barks@gmail.com>

#### See Also

## [cdb\\_id](#page-13-1)

```
Other data management: cdb_flatten(), cdb_id_studies(), cdb_id(), cdb_mean_matF(), cdb_rbind(),
cdb_unflatten(), cdb_unnest(), mpm_mean(), mpm_median(), mpm_sd(), string_representation
```
#### Examples

cdb\_id\_stages(Compadre, stage\_def = "MatrixClassOrganized")

<span id="page-15-1"></span>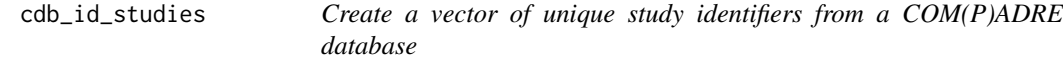

#### Description

Creates a vector of integer study identifiers corresponding to the rows of a CompadreDB object, based on unique combinations of the columns 'Authors', 'Journal', 'YearPublication', and 'DOI\_ISBN' (or optionally, a different set of columns supplied by the user).

#### Usage

```
cdb_id_studies(
  cdb,
  columns = c("Authors", "Journal", "YearPublication", "DOI_ISBN")
\lambda
```
## Arguments

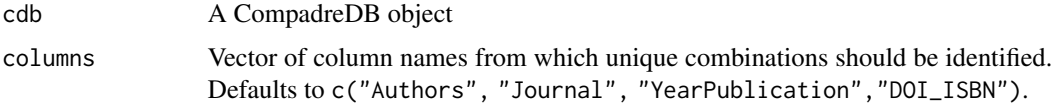

## Details

Identifiers are assigned by pasting together the relevant columns, assigning factor levels based on alphabetical order, and then converting the factor levels to integers.

#### Value

Vector of integer study identifiers corresponding to the rows of cdb, based on unique combinations of the elements in columns.

```
cdb_mean_matF 17
```
## Author(s)

Patrick Barks <patrick.barks@gmail.com>

#### See Also

## [cdb\\_id](#page-13-1)

```
Other data management: cdb_flatten(), cdb_id_stages(), cdb_id(), cdb_mean_matF(), cdb_rbind(),
cdb_unflatten(), cdb_unnest(), mpm_mean(), mpm_median(), mpm_sd(), string_representation
```
## Examples

Compadre\$StudyID <- cdb\_id\_studies(Compadre)

<span id="page-16-1"></span>cdb\_mean\_matF *Calculate a population-specific mean fecundity matrix for each set of matrices in a COM(P)ADRE database*

### Description

Takes a CompadreDB object and calculates a grand mean fecundity matrix for each unique population (a mean of all population-specific fecundity matrices, including fecundity matrices for which MatrixComposite == 'Mean').

Populations are defined based on unique combinations of the columns 'SpeciesAuthor', 'Matrix-Population', and 'MatrixDimension', (or optionally, a different set of columns supplied by the user).

The main purpose of this function is to identify stage classes that are *potentially* reproductive (i.e. the absence of fecundity in a given stage class and year does not necessarily indicate that the stage in question is non-reproductive).

#### Usage

```
cdb_mean_matF(
  cdb,
  columns = c("SpeciesAuthor", "MatrixPopulation", "MatrixDimension")
)
```
## Arguments

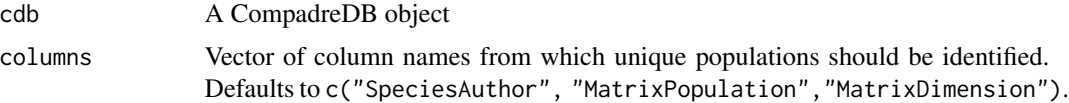

#### Value

Returns a list of matrices, representing the mean fecundity matrix associated with each row of the database.

## Author(s)

Owen R. Jones <jones@biology.sdu.dk> Danny Buss <dlb50@cam.ac.uk> Julia Jones <juliajones@biology.sdu.dk> Iain Stott <stott@biology.sdu.dk> Patrick Barks <patrick.barks@gmail.com>

# See Also

```
Other data management: cdb_flatten(), cdb_id_stages(), cdb_id_studies(), cdb_id(), cdb_rbind(),
cdb_unflatten(), cdb_unnest(), mpm_mean(), mpm_median(), mpm_sd(), string_representation
```
#### Examples

```
# print matF associated with row 16 of database
Compadre$mat[[16]]
```
# create list of meanMatFs meanF <- cdb\_mean\_matF(Compadre)

# print meanMatF associated with row 16 of database meanF[[16]]

<span id="page-17-1"></span>cdb\_metadata *Extract metadata from a COM(P)ADRE database*

## Description

Extract a tibble with only metadata information from a CompadreDB object, by dropping the matrix column "mat".

## Usage

```
cdb_metadata(cdb)
```
#### Arguments

cdb A CompadreDB object

# Details

Transforms the large CompadreDB object into a tibble and drops the matrix column ("mat").

# Value

Tibble with all metadata columns of cdb

<span id="page-17-0"></span>

#### <span id="page-18-0"></span>cdb\_rbind 19

## Author(s)

Gesa Römer <gesa.roemer@gmail.com>

#### See Also

Other data acquisition: [cdb\\_build\\_cdb\(](#page-2-1)), [cdb\\_fetch\(](#page-8-1))

## Examples

Compadre\_metadata <- cdb\_metadata(Compadre)

<span id="page-18-1"></span>cdb\_rbind *Merge two COM(P)ADRE databases via row-bind*

# Description

Merges two CompadreDB objects via a row-bind of the data slots.

#### Usage

```
cdb_rbind(cdb1, cdb2)
```
## Arguments

cdb1, cdb2 CompadreDB objects

#### Value

A CompadreDB object created by binding the rows of cdb1 and cdb2

## Author(s)

Sam Levin <levisc8@gmail.com>

Owen R. Jones <jones@biology.sdu.dk>

# See Also

Other data management: [cdb\\_flatten\(](#page-12-1)), [cdb\\_id\\_stages\(](#page-14-1)), [cdb\\_id\\_studies\(](#page-15-1)), [cdb\\_id\(](#page-13-1)), [cdb\\_mean\\_matF\(](#page-16-1)), [cdb\\_unflatten\(](#page-19-1)), [cdb\\_unnest\(](#page-20-1)), [mpm\\_mean\(](#page-34-1)), [mpm\\_median\(](#page-36-1)), [mpm\\_sd\(](#page-39-1)), [string\\_representation](#page-40-1)

#### Examples

```
Compadre1 <- subset(Compadre, Continent == "Asia")
Compadre2 <- subset(Compadre, Continent == "Africa")
cdb_rbind(Compadre1, Compadre2)
```
<span id="page-19-1"></span><span id="page-19-0"></span>cdb\_unflatten *Reconstitute a flattened COM(P)ADRE database (created by cdb\_flatten) as a CompadreDB object*

## Description

Converts a flattened COM(P)ADRE database (created by [cdb\\_flatten\)](#page-12-1) back to the CompadreDB class

#### Usage

cdb\_unflatten(db)

## Arguments

db A data frame created with [cdb\\_flatten,](#page-12-1) with columns for matrices matA, matU, matF, matC, and vectors MatrixClassAuthor, and MatrixClassOrganized in string representation.

## Value

A CompadreDB object. Because version details are lost when the database is flattened, the Version and DateCreated elements of the returned CompadreDB object will be NA.

#### Author(s)

Patrick M. Barks <patrick.barks@gmail.com>

#### See Also

[cdb\\_flatten](#page-12-1) [string\\_representation](#page-40-1)

Other data management: [cdb\\_flatten\(](#page-12-1)), [cdb\\_id\\_stages\(](#page-14-1)), [cdb\\_id\\_studies\(](#page-15-1)), [cdb\\_id\(](#page-13-1)), [cdb\\_mean\\_matF\(](#page-16-1)), [cdb\\_rbind\(](#page-18-1)), [cdb\\_unnest\(](#page-20-1)), [mpm\\_mean\(](#page-34-1)), [mpm\\_median\(](#page-36-1)), [mpm\\_sd\(](#page-39-1)), [string\\_representation](#page-40-1)

## Examples

```
CompadreFlat <- cdb_flatten(Compadre) # flatten
Compadre2 <- cdb_unflatten(CompadreFlat) # reconstitute
```
<span id="page-20-1"></span><span id="page-20-0"></span>cdb\_unnest *Unnest a COM(P)ADRE database by spreading the components of CompadreMat into separate list-columns*

# Description

Unnests a CompadreDB object by spreading the components of CompadreMat into separate listcolumns. Components that may be extracted include:

- matA (matrix)
- matU (matrix)
- matF (matrix)
- matC (matrix)
- MatrixClassAuthor (character vector)
- MatrixClassOrganized (character vector)
- MatrixClassNumber (integer vector)

## Usage

```
cdb_unnest(
  cdb,
  components = c("matA", "matU", "matF", "matC", "MatrixClassAuthor",
    "MatrixClassOrganized", "MatrixClassNumber")
)
```
## Arguments

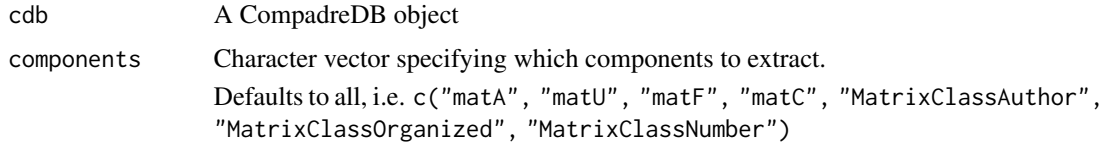

## Value

cdb with additional list-columns for each element of argument components

## Author(s)

Patrick M. Barks <patrick.barks@gmail.com>

## See Also

```
cdb_flatten(cdb_id_stages(cdb_id_studies(cdb_id(cdb_mean_matF(),
cdb_rbind(), cdb_unflatten(), mpm_mean(), mpm_median(), mpm_sd(), string_representation
```
## Examples

```
# unnest all components
CompadreUnnest <- cdb_unnest(Compadre)
# unnest select components (matU and MatrixClassAuthor)
CompadreUnnest <- cdb_unnest(Compadre, c("matU", "MatrixClassAuthor"))
```
Compadre *Subsamples of the COMPADRE Plant Matrix Database and CO-MADRE Animal Matrix Database for testing and examples*

# **Description**

Compadre (plant matrices) and Comadre (animal matrices) are subsamples of the COMPADRE Plant Matrix Database and COMADRE Animal Matrix Database, respectively, that are used for testing and examples. Each object is of class 'CompadreDB' and therefore has the following two slots: data and version.

For full documentation see the [COMPADRE User Guide.](https://jonesor.github.io/CompadreGuides/)

#### Usage

Compadre

**Comadre** 

## Format

Slot data - A tibble-style data frame with the following 48 columns:

- mat A list of 'CompadreMat' objects, each with the following slots:
	- matA A matrix population model
	- matU The survival- and growth-related component of matA
	- matF The sexual reproduction component of matA
	- matC The clonal reproduction component of matA
	- matrixClass A data frame with the following columns:
		- \* MatrixClassOrganized Standardized stage class of the matrix population model
		- \* MatrixClassAuthor Stage description from the original publication
		- \* MatrixClassNumber Integer stage number
- SpeciesAuthor Binomial species name given by the paper's author
- SpeciesAccepted Accepted binomial species name taken from *The Plant List* or *Catalogue of Life*
- CommonName Common name for species used in the publication
- Genus Taxonomic genus that the accepted species belongs to

<span id="page-21-0"></span>

#### Compadre 23

- Family Family that the species belongs to
- Order Order that the species belongs to
- Class Class that the species belongs to
- Phylum Phylum that the species belongs to
- Kingdom Kingdom that the species belongs to
- OrganismType Organism type (see COMPADRE User Guide for documentation)
- DicotMonoc Whether the species is a dicot or monocot. Non-angiosperms are NA.
- AngioGymno Whether the species is an angiosperm or gymnosperm. Non-plants are NA.
- Authors Last name of all authors (separated with ";")
- Journal Abbreviated journal title, or type of source document (e.g. "PhD thesis")
- YearPublication Year of publication
- DOI.ISBN Digital Object Identifier or International Standard Book Number codes to identify each publication
- AdditionalSource Additional source(s) used to reconstruct the matrix or obtain additional metadata for the matrix (if applicable)
- StudyDuration Number of years of observation in study (StudyEnd StudyStart)
- StudyStart Study start year
- StudyEnd Study end year
- AnnualPeriodicity Inverse of the length of the projection interval (in years)
- NumberPopulations The number of study populations as defined by the authors. Within site replication of permanent plots is not defined as separate populations
- MatrixCriteriaSize Indicates whether the matrix contains stages based on size. If so, indicates what that measure of size is
- MatrixCriteriaOntogeny Indicates whether the matrix contains stages based on ontogenic/developmental stages
- MatrixCriteriaAge Indicates whether the matrix contains stages based on age
- MatrixPopulation Population name or definition of where the matrix was recorded, usually given by the author. See COMPADRE User Guide.
- Lat Latitude in decimal degrees
- Lon Longitude in decimal degrees
- Altitude Altitude of study site (m above sea level)
- Country 3-letter ISO country code for the country in which the study took place (multiple countries separated with ";")
- Continent Continent on which study took place
- Ecoregion Ecoregion in which study took place. See COMPADRE User Guide.
- StudiedSex Whether study included only males ("M"), only females ("F"), or both sexes ("M/F")
- MatrixComposite Indicates the type of matrix population model. Possible values are Individual, Mean, Pooled, and Seasonal. See COMPADRE User Guide.
- <span id="page-23-0"></span>• MatrixTreatment - Describes if a treatment was applied to the population or not. If yes, includes a brief description of the treatment. If not, Unmanipulated
- MatrixCaptivity Whether species was studied in the wild (W), captivity (C), or captured from a wild population (CW)
- MatrixStartYear First year of matrix
- MatrixStartSeason First season of matrix as described by author (hemisphere-specific)
- MatrixStartMonth First month of matrix
- MatrixEndYear Final year of matrix
- MatrixEndSeason Final season of matrix as described by author (hemisphere-specific)
- MatrixEndMonth Final month of matrix
- MatrixSplit Whether the A matrix has been split into components  $U, F,$  and  $C$  ("Divided") or not ("Indivisible"). If not, elements of matU, matF, and matC are filled with NA
- MatrixFec Whether fecundity was measured for the matrix model
- Observation Additional observations recorded by database compilers
- MatrixDimension Dimension of the A matrix
- SurvivalIssue Denotes the maximum stage-specific survival value

Slot version - A list with the following elements:

- Version The version number of the database
- DateCreated The date that the .RData file was created
- Agreement Link to the COMADRE license agreement

An object of class CompadreDB with 150 rows and 49 columns.

An object of class CompadreDB with 150 rows and 49 columns.

CompadreDB *CompadreDB Class*

#### Description

This page describes the CompadreDB class, including methods for accessing the slots (see functions CompadreData and VersionData), accessing (\$) and replacing (\$<-) columns within the data slot, accessing elements from the version slot (see functions VersionData and DateCreated), and converting legacy database objects to the CompadreDB class (see as\_cdb).

# <span id="page-24-0"></span>CompadreDB 25

# Usage

CompadreData(object) ## S4 method for signature 'CompadreDB' CompadreData(object) ## S4 method for signature 'CompadreDB' x\$name ## S4 replacement method for signature 'CompadreDB' x\$name <- value ## S4 method for signature 'CompadreDB,ANY,missing' x[[i, j, ...]] ## S4 replacement method for signature 'CompadreDB, ANY, missing' x[[i, j]] <- value VersionData(object) ## S4 method for signature 'CompadreDB' VersionData(object) Version(object)

## S4 method for signature 'CompadreDB' Version(object)

```
DateCreated(object)
```
## S4 method for signature 'CompadreDB' DateCreated(object)

# Arguments

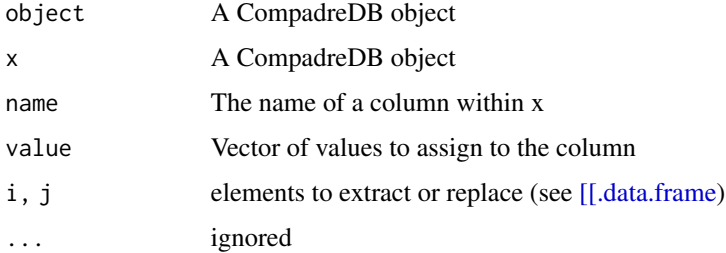

# Slots

data A tibble-style data frame with a list-column of matrix population models (column mat) and a variety of other metadata columns.

## <span id="page-25-0"></span>26 CompadreDB-Methods

version A list with elements Version (database version number), DateCreated (date of version release), and Agreement (a url link to the User Agreement)

## Author(s)

Iain M. Stott Tamora D. James

#### See Also

[CompadreDB-Methods](#page-25-1) [CompadreDB-Subsetting](#page-27-1)

## Examples

```
# extract entire 'data' slot
dat <- CompadreData(Compadre)
```
# access the date of database creation DateCreated(Compadre)

# extract column SpeciesAccepted Compadre\$SpeciesAccepted

# create new list-column with stage-specific survival Compadre\$stage\_survival <- lapply(Compadre\$mat, function(x) colSums(x@matU))

<span id="page-25-1"></span>CompadreDB-Methods *Methods for CompadreDB objects*

## Description

This page describes a variety of methods that can be used with CompadreDB objects, including common data frame operations (head, names, and merge), conversion methods (as.data.frame and as\_tibble), and methods to calculate the number of species (NumberAcceptedSpecies), studies (NumberStudies), or matrices (NumberMatrices).

## Usage

```
## S3 method for class 'CompadreDB'
as.data.frame(x, ...)
## S3 method for class 'CompadreDB'
as_tibble(
 x,
  rows = NULL,.name_repair = c("check_unique", "unique", "universal", "minimal"),
  rownames = NULL,...
```
# $\mathcal{L}$

```
## S3 method for class 'CompadreDB'
head(x, n = 6L, ...)
```
## S3 method for class 'CompadreDB' tail $(x, n = 6L, ...)$ 

## S3 method for class 'CompadreDB' names(x)

## S3 method for class 'CompadreDB' dim(x)

## S3 method for class 'CompadreDB'  $merge(x, y, \ldots)$ 

```
NumberAcceptedSpecies(object)
```
## S4 method for signature 'CompadreDB' NumberAcceptedSpecies(object)

NumberStudies(object)

## S4 method for signature 'CompadreDB' NumberStudies(object)

```
NumberMatrices(object)
```
## S4 method for signature 'CompadreDB' NumberMatrices(object)

# Arguments

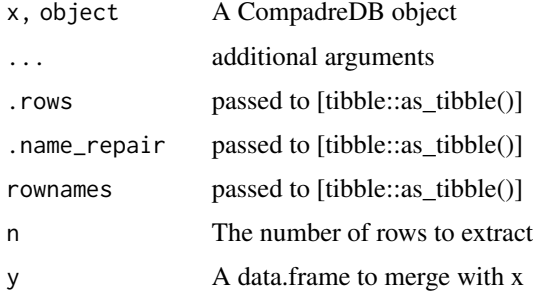

# Value

No return value, called for side effects

<span id="page-27-1"></span><span id="page-27-0"></span>CompadreDB-Subsetting *Subsetting CompadreDB objects*

## Description

CompadreDB objects can be subset just like a regular data. frame, using either [ or subset (). Note, however, that the mat column will always be retained during subsetting, even if it is not included in the user's column subset.

#### Usage

```
## S4 method for signature 'CompadreDB, ANY, ANY, ANY'
x[i, j, \ldots, drop = FALSE]## S3 method for class 'CompadreDB'
subset(x, subset, select, drop = FALSE, ...)
```
## Arguments

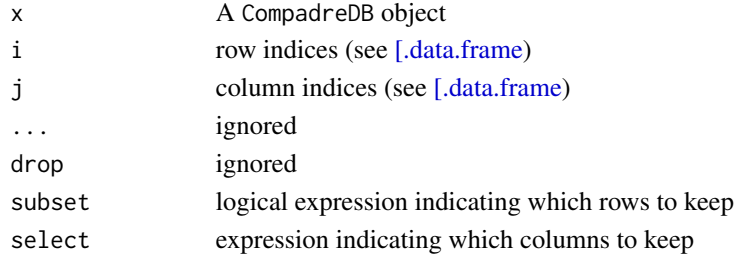

#### Value

No return value, called for side effects

#### Examples

```
# subset to the first 10 rows
Compadre[1:10, ]
# subset to the species 'Echinacea angustifolia'
subset(Compadre, SpeciesAccepted == "Echinacea angustifolia")
```

```
# remove the column SurvivalIssue
Compadre[, names(Compadre) != "SurvivalIssue"]
```

```
## Not run:
# column selection doesn't include mat, but mat will still be returned with a
# along with a warning
subset(Compadre, select = c("SpeciesAccepted", "Authors"))
```
## End(Not run)

<span id="page-28-0"></span>CompadreDB-Tidyverse *Tidyverse methods for CompadreDB objects*

# Description

CompadreDB methods for functions in [dplyr](#page-0-0) and [ggplot2.](#page-0-0)

#### Usage

```
fortify.CompadreDB(model, data, ...)
filter.CompadreDB(.data, ...)
slice.CompadreDB(.data, ...)
arrange.CompadreDB(.data, ...)
mutate.CompadreDB(.data, ...)
group_by.CompadreDB(.data, ..., add = FALSE)
ungroup.CompadreDB(x, ...)
summarize.CompadreDB(.data, ...)
summarise.CompadreDB(.data, ...)
select.CompadreDB(.data, ...)
rename.CompadreDB(.data, ...)
left_join.CompadreDB(
 x,
 y,
 by = NULL,
 copy = FALSE,sufficient = c("x", "y"),
  ...
)
right_join.CompadreDB(
 x,
 y,
 by = NULL,
 copy = FALSE,
  sufficient = c("x", "y"),
  ...
```

```
)
inner_join.CompadreDB(
  x,
  y,
  by = NULL,
  copy = FALSE,
  sufficient = c("x", "y"),...
\mathcal{L}full_join.CompadreDB(
  x,
  y,
  by = NULL,
  copy = FALSE,
  suffix = c("x", "y"),...
\mathcal{L}
```
# Arguments

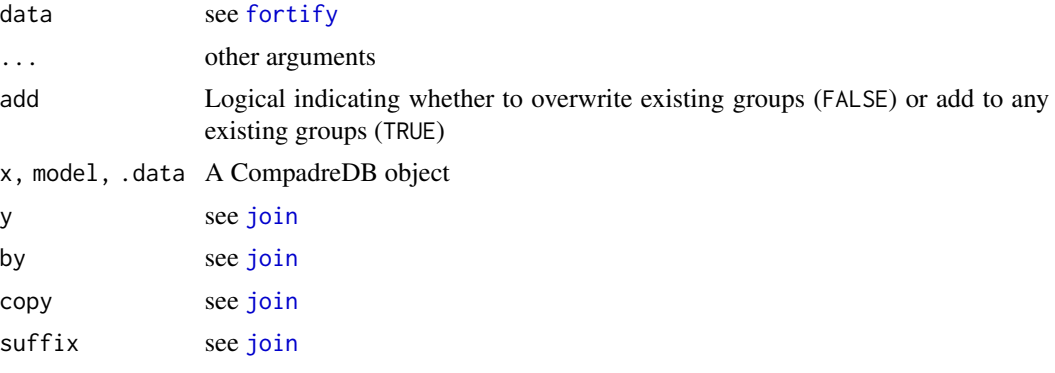

# Value

No return value, called for side effects

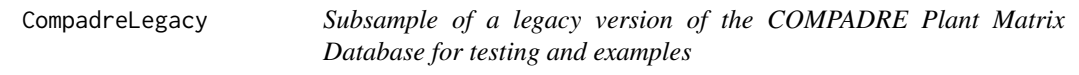

# Description

CompadreLegacy is a subsample of the COMPADRE Plant Matrix Database in the legacy format (class 'list'), for use in testing and examples. For full documentation see the [COMPADRE User](https://jonesor.github.io/CompadreGuides/) [Guide.](https://jonesor.github.io/CompadreGuides/)

<span id="page-29-0"></span>

## CompadreLegacy 31

## Usage

CompadreLegacy

## Format

A list with four elements:

metadata - A data frame with the following 47 columns:

- SpeciesAuthor Binomial species name given by the paper's author
- SpeciesAccepted Accepted binomial species name taken from *The Plant List* or *Catalogue of Life*
- CommonName Common name for species used in the publication
- Genus Taxonomic genus that the accepted species belongs to
- Family Family that the species belongs to
- Order Order that the species belongs to
- Class Class that the species belongs to
- Phylum Phylum that the species belongs to
- Kingdom Kingdom that the species belongs to
- OrganismType Organism type (see COMPADRE User Guide for documentation)
- DicotMonoc Whether the species is a dicot or monocot. Non-angiosperms are NA.
- AngioGymno Whether the species is an angiosperm or gymnosperm. Non-plants are NA.
- Authors Last name of all authors (separated with ";")
- Journal Abbreviated journal title, or type of source document (e.g. "PhD thesis")
- YearPublication Year of publication
- DOI.ISBN Digital Object Identifier or International Standard Book Number codes to identify each publication (note that the name has changed to DOI\_ISBN in later database versions.)
- Additional Source Additional source(s) used to reconstruct the matrix or obtain additional metadata for the matrix (if applicable)
- StudyDuration Number of years of observation in study (StudyEnd StudyStart)
- StudyStart Study start year
- StudyEnd Study end year
- AnnualPeriodicity Inverse of the length of the projection interval (in years). Note that the name has changed to ProjectionInterval in later database versions.
- NumberPopulations The number of study populations as defined by the authors. Within site replication of permanent plots is not defined as separate populations
- MatrixCriteriaSize Indicates whether the matrix contains stages based on size. If so, indicates what that measure of size is
- MatrixCriteriaOntogeny Indicates whether the matrix contains stages based on ontogenic/developmental stages
- MatrixCriteriaAge Indicates whether the matrix contains stages based on age
- MatrixPopulation Population name or definition of where the matrix was recorded, usually given by the author. See COMPADRE User Guide.
- Lat Latitude in decimal degrees
- Lon Longitude in decimal degrees
- Altitude Altitude of study site (m above sea level)
- Country 3-letter ISO country code for the country in which the study took place (multiple countries separated with ";")
- Continent Continent on which study took place
- Ecoregion Ecoregion in which study took place. See COMPADRE User Guide.
- StudiedSex Whether study included only males ("M"), only females ("F"), or both sexes ("M/F")
- MatrixComposite Indicates the type of matrix population model. Possible values are Individual, Mean, Pooled, and Seasonal. See COMPADRE User Guide.
- MatrixTreatment Describes if a treatment was applied to the population or not. If yes, includes a brief description of the treatment. If not, Unmanipulated
- MatrixCaptivity Whether species was studied in the wild (W), captivity (C), or captured from a wild population (CW)
- MatrixStartYear First year of matrix
- MatrixStartSeason First season of matrix as described by author (hemisphere-specific)
- MatrixStartMonth First month of matrix
- MatrixEndYear Final year of matrix
- MatrixEndSeason Final season of matrix as described by author (hemisphere-specific)
- MatrixEndMonth Final month of matrix
- MatrixSplit Whether the A matrix has been split into components  $U, F,$  and  $C$  ("Divided") or not ("Indivisible"). If not, elements of matU, matF, and matC are filled with NA
- MatrixFec Whether fecundity was measured for the matrix model
- Observation Additional observations recorded by database compilers
- MatrixDimension Dimension of the A matrix
- SurvivalIssue Denotes the maximum stage-specific survival value

mat - A list of population projection models, which are also in list format. Each list element contains four matrices:

- matA A matrix population model
- matU The survival- and growth-related component of matA
- matF The sexual reproduction component of matA
- matC The clonal reproduction component of matA

matrixClass - A list of data frames, each with the following columns:

- MatrixClassOrganized Standardized stage class of the matrix population model
- MatrixClassAuthor Stage description from the original publication

<span id="page-32-0"></span>• MatrixClassNumber - Integer stage number

version - A list with the following elements:

- Version The version number of the database
- DateCreated The date that the .RData file was created
- NumberAcceptedSpecies The number of accepted species in the original version
- NumberStudies The number of studies in the original version
- NumberMatrices The number of matrices in the original version
- Agreement Link to the COMADRE license agreement

CompadreMatrixMethods *Methods for working with matrices in com(p)adre*

#### Description

This page describes methods for accessing any matrix information from CompadreMat and CompadreDB objects.

Most methods for working with matrices are applicable to both CompadreMat and CompadreDB objects. These are described on this page (along with a couple) of methods applicable to only CompadreMat or CompadreDB objects).

#### Usage

```
matA(object)
## S4 method for signature 'CompadreMat'
matA(object)
## S4 method for signature 'CompadreDB'
matA(object)
## S4 method for signature 'list'
matA(object)
matU(object)
## S4 method for signature 'CompadreMat'
matU(object)
## S4 method for signature 'CompadreDB'
matU(object)
## S4 method for signature 'list'
matU(object)
```
34 CompadreMatrixMethods

matF(object) ## S4 method for signature 'CompadreMat' matF(object) ## S4 method for signature 'CompadreDB' matF(object) ## S4 method for signature 'list' matF(object) matC(object) ## S4 method for signature 'CompadreMat' matC(object) ## S4 method for signature 'CompadreDB' matC(object) ## S4 method for signature 'list' matC(object) matrixClass(object) ## S4 method for signature 'CompadreMat' matrixClass(object) ## S4 method for signature 'CompadreDB' matrixClass(object) ## S4 method for signature 'list' matrixClass(object) MatrixClassAuthor(object) ## S4 method for signature 'CompadreMat' MatrixClassAuthor(object) ## S4 method for signature 'CompadreDB' MatrixClassAuthor(object) ## S4 method for signature 'list' MatrixClassAuthor(object) MatrixClassOrganized(object) ## S4 method for signature 'CompadreMat' MatrixClassOrganized(object)

```
## S4 method for signature 'CompadreDB'
MatrixClassOrganized(object)
## S4 method for signature 'list'
MatrixClassOrganized(object)
MatrixClassNumber(object)
## S4 method for signature 'CompadreMat'
MatrixClassNumber(object)
## S4 method for signature 'CompadreDB'
MatrixClassNumber(object)
## S4 method for signature 'list'
MatrixClassNumber(object)
```
## Arguments

object A CompadreDB object

## Slots

- matA A matrix population model (i.e. a square projection matrix)
- matU The survival component of a matrix population model (i.e. a square projection matrix reflecting survival-related transitions; e.g. progression, stasis, and retrogression)
- matF The sexual component of a matrix population model (i.e. a square projection matrix reflecting transitions due to sexual reproduction)
- matC The clonal component of a matrix population model (i.e. a square projection matrix reflecting transitions due to clonal reproduction)
- matrixClass A data frame with columns MatrixClassOrganized (elements are "active", "prop", or "dorm") MatrixClassAuthor (the matrix author's stage description), and MatrixClassNumber (integer stage number)

<span id="page-34-1"></span>mpm\_mean *Calculate a mean over a list of matrices or CompadreMat objects*

#### Description

Calculates an element-wise mean over a list of matrices or CompadreMat objects of constant dimension.

The difference between function mat\_mean) and (mpm\_mean is that mat\_mean takes input as a list of matrices (e.g., a list of \*\*A\*\* matrices) while mat\_mean takes input as a list of 'CompadreMat' objects and thus calculates the mean matrices for both the \*\*A\*\* matrix and its submatrices (\*\*U\*\*, \*\*F\*\*, \*\*C\*\*).

#### Usage

```
mat_mean(x, na.rm = FALSE)
mpm_mean(x, na.rm = FALSE)
```
## Arguments

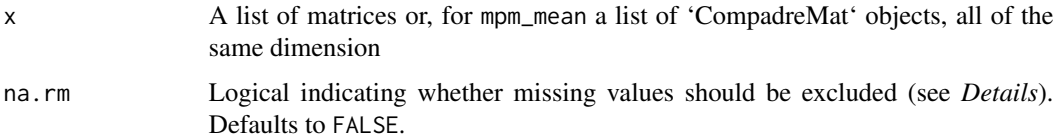

# Details

If na.rm  $=$  TRUE, missing values are ignored in the calculation of the mean matrix. If na.rm  $=$ TRUE and a given element is NA in *every* matrix within x, the value returned for that element will be 0.

## Value

A matrix (mat\_mean) or a CompadreMat object (mpm\_mean).

#### Author(s)

Patrick Barks <patrick.barks@gmail.com>

Owen R. Jones <jones@biology.sdu.dk>

## See Also

```
Other data management: cdb_flatten(), cdb_id_stages(), cdb_id_studies(), cdb_id(), cdb_mean_matF(),
cdb_rbind(), cdb_unflatten(), cdb_unnest(), mpm_median(), mpm_sd(), string_representation
```
#### Examples

mat\_mean(mats)

```
# there are four rows for species 'Haplopappus_radiatus' in Compadre
mpms <- Compadre$mat[Compadre$SpeciesAuthor == "Haplopappus_radiatus"]
#The object mpms is a list, containing compadre objects
class(mpms)
class(mpms[[1]])
mpm_mean(mpms)
# extract list of matA and take mean
mats <- matA(mpms)
```
<span id="page-35-0"></span>

<span id="page-36-1"></span><span id="page-36-0"></span>

## Description

Calculates an element-wise median over a list of matrices or CompadreMat objects of constant dimension.

# Usage

mat\_median(x, na.rm = FALSE) mpm\_median(x, na.rm = FALSE)

# Arguments

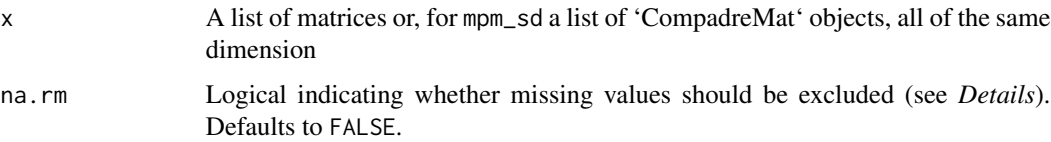

## Details

The difference between function mat\_median) and (mpm\_median is that mat\_median takes input as a list of matrices (e.g., a list of \*\* $A^{**}$  matrices) while mat\_median takes input as a list of 'CompadreMat' objects and thus calculates the mean matrices for both the \*\*A\*\* matrix and its submatrices (\*\*U\*\*, \*\*F\*\*, \*\*C\*\*).

If na.rm  $==$  TRUE, missing values are ignored in the calculation of the mean matrix. If na.rm  $==$ TRUE and a given element is NA in *every* matrix within x, the value returned for that element will be 0.

## Value

A matrix containing the median of each element across all matrices in the list

## Author(s)

Darren Norris

Owen R. Jones <jones@biology.sdu.dk>

#### See Also

Other data management: [cdb\\_flatten\(](#page-12-1)), [cdb\\_id\\_stages\(](#page-14-1)), [cdb\\_id\\_studies\(](#page-15-1)), [cdb\\_id\(](#page-13-1)), [cdb\\_mean\\_matF\(](#page-16-1)), [cdb\\_rbind\(](#page-18-1)), [cdb\\_unflatten\(](#page-19-1)), [cdb\\_unnest\(](#page-20-1)), [mpm\\_mean\(](#page-34-1)), [mpm\\_sd\(](#page-39-1)), [string\\_representation](#page-40-1)

## Examples

```
# set seed for repeatability
set.seed(42)
# create a function that generates a matrix with random values
create_matrix <- function() {
  matrix(runif(9, 0, 1), nrow = 3)}
# use replicate() to call the create_matrix() function 20 times
mat_list <- replicate(20, create_matrix(), simplify = FALSE)
# get the median matrix
mat_median(mat_list)
# If the matrices are in an RCompadre object, extract them using `matA` before
# passing to `mat_median`
my_compadre <- cdb_build_cdb(mat_a = mat_list)
mat_median(matA(my_compadre))
```
<span id="page-37-1"></span>mpm\_methods *Extract stage-class information from CompadreMat or CompadreDB objects*

## Description

Methods for extracting stage-class information from CompadreMat or CompadreDB objects, including whether the matrix population model includes one or more propagule stages (mpm\_has\_prop), dormant stages (mpm\_has\_dorm), or active stages (mpm\_has\_active), and the integer index of the first active stage class (mpm\_first\_active).

These methods will return a single value if passed a CompadreMat object, or a vector of values if passed a CompadreDB object (one value for every CompadreMat object within the column 'mat').

## Usage

```
mpm_has_prop(object)
```
## S4 method for signature 'CompadreMat' mpm\_has\_prop(object)

## S4 method for signature 'CompadreDB' mpm\_has\_prop(object)

mpm\_has\_active(object)

## S4 method for signature 'CompadreMat' mpm\_has\_active(object)

<span id="page-37-0"></span>

# <span id="page-38-0"></span>mpm\_methods 39

```
## S4 method for signature 'CompadreDB'
mpm_has_active(object)
mpm_has_dorm(object)
## S4 method for signature 'CompadreMat'
mpm_has_dorm(object)
## S4 method for signature 'CompadreDB'
mpm_has_dorm(object)
mpm_first_active(object)
## S4 method for signature 'CompadreMat'
mpm_first_active(object)
## S4 method for signature 'CompadreDB'
mpm_first_active(object)
```
# Arguments

object A CompadreMat or CompadreDB object

#### Value

No return value, called for side effects

## Author(s)

Patrick Barks <patrick.barks@gmail.com>

## See Also

Other data checking: [cdb\\_check\\_species\(](#page-5-1)), [cdb\\_collapse\(](#page-6-1)), [cdb\\_compare\(](#page-7-1)), [cdb\\_flag\(](#page-9-1))

#### Examples

```
# with CompadreMat object
mpm_has_prop(Compadre$mat[[1]])
mpm_has_active(Compadre$mat[[1]])
mpm_has_dorm(Compadre$mat[[1]])
mpm_first_active(Compadre$mat[[1]])
```

```
# with CompadreDB object
mpm_has_prop(Compadre)
mpm_has_active(Compadre)
mpm_has_dorm(Compadre)
mpm_first_active(Compadre)
```
<span id="page-39-1"></span><span id="page-39-0"></span>

## **Description**

Calculates an element-wise standard deviation over a list of matrices or CompadreMat objects of constant dimension.

#### Usage

 $mat_sdd(x, na.rm = FALSE)$  $mpm_sdd(x, na.rm = FALSE)$ 

#### Arguments

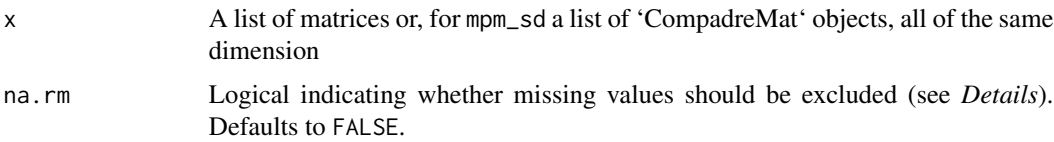

## Details

The difference between function mat\_sd) and (mpm\_sd is that mat\_sd takes input as a list of matrices (e.g., a list of \*\*A\*\* matrices) while mat\_sd takes input as a list of 'CompadreMat' objects and thus calculates the mean matrices for both the \*\*A\*\* matrix and its submatrices (\*\*U\*\*, \*\* $F^{**}$ , \*\*C\*\*).

If na.rm  $==$  TRUE, missing values are ignored in the calculation of the mean matrix. If na.rm  $==$ TRUE and a given element is NA in *every* matrix within x, the value returned for that element will be 0.

#### Value

A matrix containing the standard deviation of each element across all matrices in the list

#### Author(s)

Darren Norris

Owen R. Jones <jones@biology.sdu.dk>

### See Also

```
Other data management: cdb_flatten(), cdb_id_stages(), cdb_id_studies(), cdb_id(), cdb_mean_matF(),
cdb_rbind(), cdb_unflatten(), cdb_unnest(), mpm_mean(), mpm_median(), string_representation
```
# <span id="page-40-0"></span>string\_representation 41

## Examples

```
# set seed for repeatability
set.seed(42)
# create a function that generates a matrix with random values
create_matrix <- function() {
  matrix(runif(9, 0, 1), nrow = 3)}
# use replicate() to call the create_matrix() function 20 times
mat_list <- replicate(20, create_matrix(), simplify = FALSE)
# get the sd matrix
mat_sd(mat_list)
# If the matrices are in an RCompadre object, extract them using `matA` before
# passing to `mat_sd`
my_compadre <- cdb_build_cdb(mat_a = mat_list)
mat_sd(matA(my_compadre))
```
<span id="page-40-1"></span>string\_representation *Convert vectors or square numeric matrices to and from string representation*

# Description

Functions to convert vectors or square numeric matrices to and from string representation, which is primarily useful for writing data frames with list-columns containing vectors or matrices to a flat file format such as csv.

String representations of vectors and matrices begin with an open bracket ("[") and end with a closed bracket ("]"). Matrix elements are separated with a space ("[0.2 0.3 0.1 0]") whereas vector elements are separate with two vertical bars ("[Seedling||Juvenile||Reproductive]").

#### Usage

```
mat_to_string(mat)
```

```
vec_to_string(vec)
```

```
string_to_mat(mat_str)
```
string\_to\_vec(vec\_str, numeric = FALSE)

#### Arguments

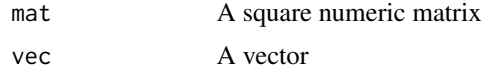

<span id="page-41-0"></span>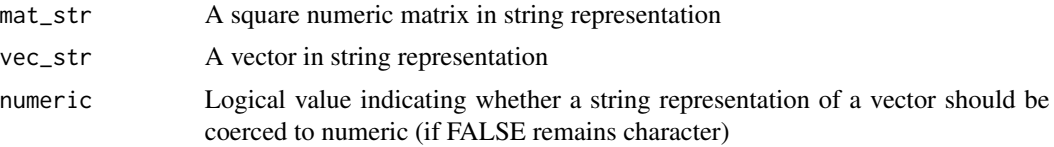

## Value

A square numeric matrix (string\_to\_mat), vector (string\_to\_vec), or string (mat\_to\_string or vec\_to\_string).

#### Author(s)

Owen R. Jones <jones@biology.sdu.dk>

Patrick M. Barks <patrick.barks@gmail.com>

# See Also

[cdb\\_flatten](#page-12-1) [cdb\\_unflatten](#page-19-1)

Other data management: [cdb\\_flatten\(](#page-12-1)), [cdb\\_id\\_stages\(](#page-14-1)), [cdb\\_id\\_studies\(](#page-15-1)), [cdb\\_id\(](#page-13-1)), [cdb\\_mean\\_matF\(](#page-16-1)), [cdb\\_rbind\(](#page-18-1)), [cdb\\_unflatten\(](#page-19-1)), [cdb\\_unnest\(](#page-20-1)), [mpm\\_mean\(](#page-34-1)), [mpm\\_median\(](#page-36-1)), [mpm\\_sd\(](#page-39-1))

#### Examples

```
mat_str <- "[3.3 5.2 6.1 0.1 NA 0.3 0.2 0.4 0.1]"
mat <- string_to_mat(mat_str)
vec1_str <- "[0.30||0.42||0.19||0.09]"
vec1 <- string_to_vec(vec1_str, numeric = TRUE)
vec2_str <- "[Seedling 1||Seedling 2||Juvenile||Reproductive]"
vec2 <- string_to_vec(vec2_str)
# convert back to string format
mat_to_string(mat)
vec_to_string(vec1)
vec_to_string(vec2)
```

```
## Not run:
# non-square matrix
mat_str <- "[0.42 0.52 0.15 0.23 0.14]"
string_to_mat(mat_str)
```
## End(Not run)

# <span id="page-42-0"></span>**Index**

∗ data acquisition cdb\_build\_cdb, [3](#page-2-0) cdb\_fetch, [9](#page-8-0) cdb\_metadata, [18](#page-17-0) ∗ data checking cdb\_check\_species, [6](#page-5-0) cdb\_collapse, [7](#page-6-0) cdb\_compare, [8](#page-7-0) cdb\_flag, [10](#page-9-0) mpm\_methods, [38](#page-37-0) ∗ data management cdb\_flatten, [13](#page-12-0) cdb\_id, [14](#page-13-0) cdb\_id\_stages, [15](#page-14-0) cdb\_id\_studies, [16](#page-15-0) cdb\_mean\_matF, [17](#page-16-0) cdb\_rbind, [19](#page-18-0) cdb\_unflatten, [20](#page-19-0) cdb\_unnest, [21](#page-20-0) mpm\_mean, [35](#page-34-0) mpm\_median, [37](#page-36-0)  $mpm_s$ d, [40](#page-39-0) string\_representation, [41](#page-40-0) ∗ datasets Compadre, [22](#page-21-0) CompadreLegacy, [30](#page-29-0) [,CompadreDB,ANY,ANY,ANY-method *(*CompadreDB-Subsetting*)*, [28](#page-27-0) [.data.frame, *[28](#page-27-0)* [[,CompadreDB,ANY,missing-method *(*CompadreDB*)*, [24](#page-23-0) [[.data.frame, *[25](#page-24-0)* [[<-,CompadreDB,ANY,missing-method *(*CompadreDB*)*, [24](#page-23-0) \$,CompadreDB-method *(*CompadreDB*)*, [24](#page-23-0) \$<-,CompadreDB-method *(*CompadreDB*)*, [24](#page-23-0)

arrange.CompadreDB *(*CompadreDB-Tidyverse*)*, [29](#page-28-0) as.data.frame.CompadreDB *(*CompadreDB-Methods*)*, [26](#page-25-0) as\_cdb, [3](#page-2-0) as\_tibble.CompadreDB *(*CompadreDB-Methods*)*, [26](#page-25-0) cdb\_build\_cdb, [3,](#page-2-0) *[10](#page-9-0)*, *[19](#page-18-0)* cdb\_check\_species, [6,](#page-5-0) *[8,](#page-7-0) [9](#page-8-0)*, *[13](#page-12-0)*, *[39](#page-38-0)* cdb\_collapse, *[7](#page-6-0)*, [7,](#page-6-0) *[9](#page-8-0)*, *[13](#page-12-0)*, *[39](#page-38-0)* cdb\_compare, *[7,](#page-6-0) [8](#page-7-0)*, [8,](#page-7-0) *[13](#page-12-0)*, *[39](#page-38-0)* cdb\_fetch, *[4](#page-3-0)*, [9,](#page-8-0) *[19](#page-18-0)* cdb\_flag, *[7](#page-6-0)[–9](#page-8-0)*, [10,](#page-9-0) *[39](#page-38-0)* cdb\_flatten, [13,](#page-12-0) *[14](#page-13-0)*, *[16](#page-15-0)[–21](#page-20-0)*, *[36,](#page-35-0) [37](#page-36-0)*, *[40](#page-39-0)*, *[42](#page-41-0)* cdb\_id, *[14](#page-13-0)*, [14,](#page-13-0) *[16](#page-15-0)[–21](#page-20-0)*, *[36,](#page-35-0) [37](#page-36-0)*, *[40](#page-39-0)*, *[42](#page-41-0)* cdb\_id\_stages, *[7,](#page-6-0) [8](#page-7-0)*, *[14](#page-13-0)*, [15,](#page-14-0) *[17](#page-16-0)[–21](#page-20-0)*, *[36,](#page-35-0) [37](#page-36-0)*, *[40](#page-39-0)*, *[42](#page-41-0)* cdb\_id\_studies, *[14](#page-13-0)*, *[16](#page-15-0)*, [16,](#page-15-0) *[18](#page-17-0)[–21](#page-20-0)*, *[36,](#page-35-0) [37](#page-36-0)*, *[40](#page-39-0)*, *[42](#page-41-0)* cdb\_mean\_matF, *[14](#page-13-0)*, *[16,](#page-15-0) [17](#page-16-0)*, [17,](#page-16-0) *[19](#page-18-0)[–21](#page-20-0)*, *[36,](#page-35-0) [37](#page-36-0)*, *[40](#page-39-0)*, *[42](#page-41-0)* cdb\_metadata, *[4](#page-3-0)*, *[10](#page-9-0)*, [18](#page-17-0) cdb\_rbind, *[14](#page-13-0)*, *[16](#page-15-0)[–18](#page-17-0)*, [19,](#page-18-0) *[20,](#page-19-0) [21](#page-20-0)*, *[36,](#page-35-0) [37](#page-36-0)*, *[40](#page-39-0)*, *[42](#page-41-0)* cdb\_unflatten, *[14](#page-13-0)*, *[16](#page-15-0)[–19](#page-18-0)*, [20,](#page-19-0) *[21](#page-20-0)*, *[36,](#page-35-0) [37](#page-36-0)*, *[40](#page-39-0)*, *[42](#page-41-0)* cdb\_unnest, *[14](#page-13-0)*, *[16](#page-15-0)[–20](#page-19-0)*, [21,](#page-20-0) *[36,](#page-35-0) [37](#page-36-0)*, *[40](#page-39-0)*, *[42](#page-41-0)* Comadre *(*Compadre*)*, [22](#page-21-0) Compadre, [22](#page-21-0) CompadreData *(*CompadreDB*)*, [24](#page-23-0) CompadreData,CompadreDB-method *(*CompadreDB*)*, [24](#page-23-0) CompadreDB, [24](#page-23-0) CompadreDB-Methods, [26](#page-25-0) CompadreDB-Subsetting, [28](#page-27-0) CompadreDB-Tidyverse, [29](#page-28-0) CompadreLegacy, [30](#page-29-0) CompadreMatrixMethods, [33](#page-32-0)

DateCreated *(*CompadreDB*)*, [24](#page-23-0)

## 44 INDEX

DateCreated,CompadreDB-method *(*CompadreDB*)*, [24](#page-23-0) dim.CompadreDB *(*CompadreDB-Methods*)*, [26](#page-25-0) dplyr, *[29](#page-28-0)*

filter.CompadreDB *(*CompadreDB-Tidyverse*)*, [29](#page-28-0) fortify, *[30](#page-29-0)* fortify.CompadreDB *(*CompadreDB-Tidyverse*)*, [29](#page-28-0) full\_join.CompadreDB *(*CompadreDB-Tidyverse*)*, [29](#page-28-0)

ggplot2, *[29](#page-28-0)* group\_by.CompadreDB *(*CompadreDB-Tidyverse*)*, [29](#page-28-0)

head.CompadreDB *(*CompadreDB-Methods*)*, [26](#page-25-0)

inner\_join.CompadreDB *(*CompadreDB-Tidyverse*)*, [29](#page-28-0) isErgodic, *[11](#page-10-0)* isIrreducible, *[11](#page-10-0)* isPrimitive, *[12](#page-11-0)*

join, *[30](#page-29-0)*

left\_join.CompadreDB *(*CompadreDB-Tidyverse*)*, [29](#page-28-0) mat\_mean *(*mpm\_mean*)*, [35](#page-34-0) mat\_median *(*mpm\_median*)*, [37](#page-36-0) mat\_sd *(*mpm\_sd*)*, [40](#page-39-0) mat\_to\_string *(*string\_representation*)*, [41](#page-40-0) matA *(*CompadreMatrixMethods*)*, [33](#page-32-0) matA,CompadreDB-method *(*CompadreMatrixMethods*)*, [33](#page-32-0) matA,CompadreMat-method *(*CompadreMatrixMethods*)*, [33](#page-32-0) matA,list-method *(*CompadreMatrixMethods*)*, [33](#page-32-0) matC *(*CompadreMatrixMethods*)*, [33](#page-32-0) matC,CompadreDB-method *(*CompadreMatrixMethods*)*, [33](#page-32-0) matC,CompadreMat-method *(*CompadreMatrixMethods*)*, [33](#page-32-0) matC,list-method *(*CompadreMatrixMethods*)*, [33](#page-32-0) matF *(*CompadreMatrixMethods*)*, [33](#page-32-0)

matF,CompadreDB-method *(*CompadreMatrixMethods*)*, [33](#page-32-0) matF,CompadreMat-method *(*CompadreMatrixMethods*)*, [33](#page-32-0) matF,list-method *(*CompadreMatrixMethods*)*, [33](#page-32-0) matrixClass *(*CompadreMatrixMethods*)*, [33](#page-32-0) matrixClass,CompadreDB-method *(*CompadreMatrixMethods*)*, [33](#page-32-0) matrixClass,CompadreMat-method *(*CompadreMatrixMethods*)*, [33](#page-32-0) matrixClass,list-method *(*CompadreMatrixMethods*)*, [33](#page-32-0) MatrixClassAuthor *(*CompadreMatrixMethods*)*, [33](#page-32-0) MatrixClassAuthor,CompadreDB-method *(*CompadreMatrixMethods*)*, [33](#page-32-0) MatrixClassAuthor,CompadreMat-method *(*CompadreMatrixMethods*)*, [33](#page-32-0) MatrixClassAuthor, list-method *(*CompadreMatrixMethods*)*, [33](#page-32-0) MatrixClassNumber *(*CompadreMatrixMethods*)*, [33](#page-32-0) MatrixClassNumber,CompadreDB-method *(*CompadreMatrixMethods*)*, [33](#page-32-0) MatrixClassNumber,CompadreMat-method *(*CompadreMatrixMethods*)*, [33](#page-32-0) MatrixClassNumber, list-method *(*CompadreMatrixMethods*)*, [33](#page-32-0) MatrixClassOrganized *(*CompadreMatrixMethods*)*, [33](#page-32-0) MatrixClassOrganized,CompadreDB-method *(*CompadreMatrixMethods*)*, [33](#page-32-0) MatrixClassOrganized,CompadreMat-method *(*CompadreMatrixMethods*)*, [33](#page-32-0) MatrixClassOrganized,list-method *(*CompadreMatrixMethods*)*, [33](#page-32-0) matU *(*CompadreMatrixMethods*)*, [33](#page-32-0) matU,CompadreDB-method *(*CompadreMatrixMethods*)*, [33](#page-32-0) matU,CompadreMat-method *(*CompadreMatrixMethods*)*, [33](#page-32-0) matU,list-method *(*CompadreMatrixMethods*)*, [33](#page-32-0) merge.CompadreDB *(*CompadreDB-Methods*)*, [26](#page-25-0) mpm\_first\_active *(*mpm\_methods*)*, [38](#page-37-0) mpm\_first\_active,CompadreDB-method

#### INDEX 45

*(*mpm\_methods*)*, [38](#page-37-0) mpm\_first\_active,CompadreMat-method *(*mpm\_methods*)*, [38](#page-37-0) mpm\_has\_active *(*mpm\_methods*)*, [38](#page-37-0) mpm\_has\_active,CompadreDB-method *(*mpm\_methods*)*, [38](#page-37-0) mpm\_has\_active,CompadreMat-method *(*mpm\_methods*)*, [38](#page-37-0) mpm\_has\_dorm *(*mpm\_methods*)*, [38](#page-37-0) mpm\_has\_dorm,CompadreDB-method *(*mpm\_methods*)*, [38](#page-37-0) mpm\_has\_dorm,CompadreMat-method *(*mpm\_methods*)*, [38](#page-37-0) mpm\_has\_prop *(*mpm\_methods*)*, [38](#page-37-0) mpm\_has\_prop,CompadreDB-method *(*mpm\_methods*)*, [38](#page-37-0) mpm\_has\_prop,CompadreMat-method *(*mpm\_methods*)*, [38](#page-37-0) mpm\_mean, *[8](#page-7-0)*, *[14](#page-13-0)*, *[16](#page-15-0)[–21](#page-20-0)*, [35,](#page-34-0) *[37](#page-36-0)*, *[40](#page-39-0)*, *[42](#page-41-0)* mpm\_median, *[14](#page-13-0)*, *[16](#page-15-0)[–21](#page-20-0)*, *[36](#page-35-0)*, [37,](#page-36-0) *[40](#page-39-0)*, *[42](#page-41-0)* mpm\_methods, *[7](#page-6-0)[–9](#page-8-0)*, *[13](#page-12-0)*, [38](#page-37-0) mpm\_sd, *[14](#page-13-0)*, *[16](#page-15-0)[–21](#page-20-0)*, *[36,](#page-35-0) [37](#page-36-0)*, [40,](#page-39-0) *[42](#page-41-0)* mutate.CompadreDB *(*CompadreDB-Tidyverse*)*, [29](#page-28-0)

```
names.CompadreDB (CompadreDB-Methods),
        26
NumberAcceptedSpecies
        (CompadreDB-Methods), 26
NumberAcceptedSpecies,CompadreDB-method
        (CompadreDB-Methods), 26
NumberMatrices (CompadreDB-Methods), 26
NumberMatrices,CompadreDB-method
        (CompadreDB-Methods), 26
NumberStudies (CompadreDB-Methods), 26
NumberStudies,CompadreDB-method
        (CompadreDB-Methods), 26
```

```
rename.CompadreDB
        (CompadreDB-Tidyverse), 29
right_join.CompadreDB
        (CompadreDB-Tidyverse), 29
```

```
select.CompadreDB
        (CompadreDB-Tidyverse), 29
slice.CompadreDB
        (CompadreDB-Tidyverse), 29
string_representation, 13, 14, 16–21, 36,
        37, 40, 41
```
string\_to\_mat *(*string\_representation*)*, [41](#page-40-0) string\_to\_vec *(*string\_representation*)*, [41](#page-40-0) subset.CompadreDB *(*CompadreDB-Subsetting*)*, [28](#page-27-0) summarise.CompadreDB *(*CompadreDB-Tidyverse*)*, [29](#page-28-0) summarize.CompadreDB *(*CompadreDB-Tidyverse*)*, [29](#page-28-0) tail.CompadreDB *(*CompadreDB-Methods*)*, [26](#page-25-0) ungroup.CompadreDB *(*CompadreDB-Tidyverse*)*, [29](#page-28-0) vec\_to\_string *(*string\_representation*)*, [41](#page-40-0) Version *(*CompadreDB*)*, [24](#page-23-0) Version,CompadreDB-method *(*CompadreDB*)*,  $24$ VersionData *(*CompadreDB*)*, [24](#page-23-0)

```
VersionData,CompadreDB-method
        (CompadreDB), 24
```